# ВСЕРОССИЙСКИЙ НАУЧНО-ИССЛЕДОВАТЕЛЬСКИЙ ИНСТИТУТ МЕТРОЛОГИЧЕСКОЙ СЛУЖБЫ (ФГУП «ВНИИМС»)

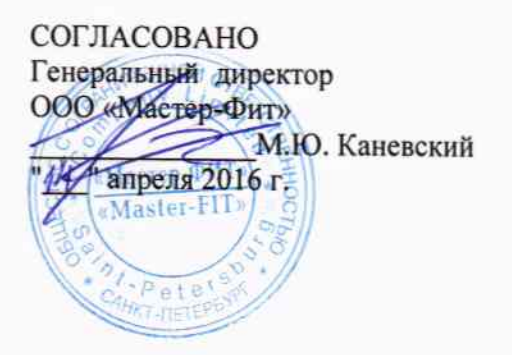

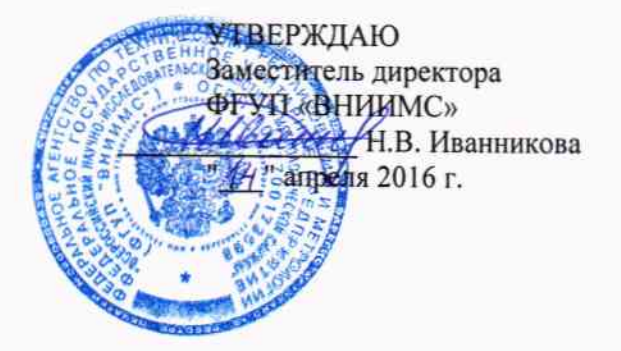

# СИСТЕМЫ ОПТИЧЕСКИЕ ИЗМЕРИТЕЛЬНЫЕ **InfiniteFocus**

фирмы Alicona Imaging GmbH, Австрия

Методика поверки

MII No 1. p. 65048-16

MOCKBA 2016

Настоящая методика поверки распространяется на системы оптические измерительные InfiniteFocus моделей IF-SensorR25, IF-Profiler, IF-Portable, IF-EdgeMaster, EdgeMasterX, InfiniteFocusSL, InfiniteFocusG5, InfiniteFocusG5 XL200, InfiniteFocusG5 C200, InfiniteFocusXL 500, InfiniteFocus XL 1000, InfiniteFocus-Tool Precision (далее приборы), выпускаемые по технической документации Alicona Imaging GmbH, Австрия, и устанавливает методы и средства их первичной и периодической поверок.

Интервал между поверками равен 2 года.

# 1. ОПЕРАЦИИ И СРЕДСТВА ПОВЕРКИ

1.1. При проведении поверки должны быть выполнены операции и применены средства поверки, указанные в таблице 1.

Таблица 1

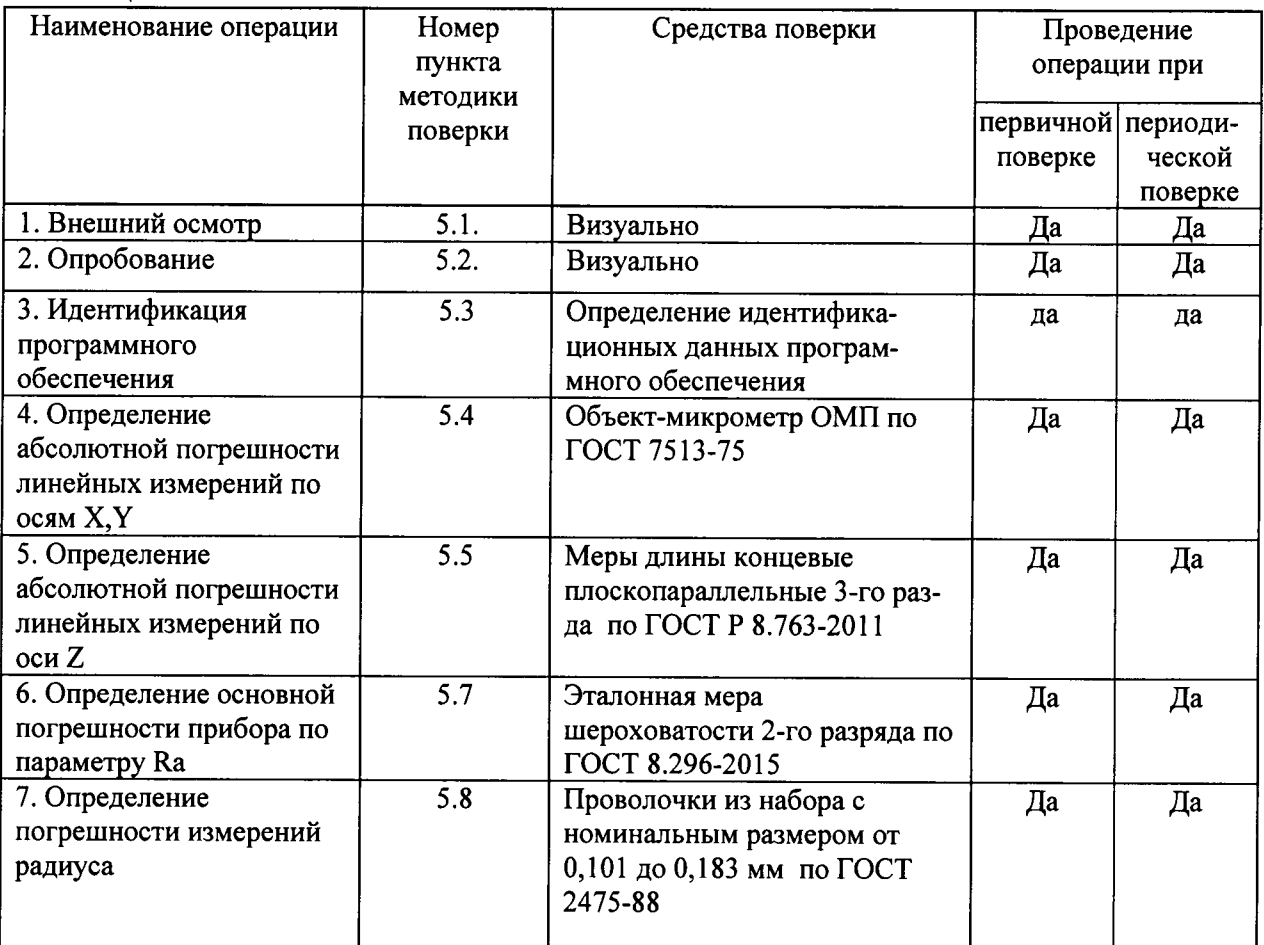

Примечание: Допускается применять другие, вновь разработанные или находящиеся в применении средства поверки, удовлетворяющие по точности требованиям настоящей методики  $\mathbf{H}$ прошедшие поверку  $\overline{B}$ органах метрологической службы

# 2. ТРЕБОВАНИЯ БЕЗОПАСНОСТИ

При проведении поверки приборов необходимо соблюдать требования раздела «Руководство по безопасности» руководства по эксплуатации и других технических и нормативных документов на средства измерений и поверочное оборудование.

## 3. УСЛОВИЯ ПОВЕРКИ

Поверка проводится в нормальных условиях применения приборов:

- температура окружающего воздуха. °С

 $(20±2)$ 60

- отсутствие внешних вибраций, кислотных испарений, брызг масла

- относительная влажность окружающего воздуха, %, не более

- питающее напряжение стабильное, без перепадов

-освещенность окружающей среды должна быть низкой

#### 4. ПОДГОТОВКА К ПОВЕРКЕ

Приборы и другие средства поверки выдерживают не менее полутора часов во включенном состоянии в помещении, где проводится поверка.

### 5. ПРОВЕДЕНИЕ ПОВЕРКИ

# 5.1. Внешний осмотр.

5.1.1 Проверку внешнего вида по п. 5.1. (далее нумерация согласно таблице 1) следует производить внешним осмотром. При внешнем осмотре приборов установить соответствие следующим требованиям:

на наружных поверхностях прибора не должно быть дефектов, влияющих на его эксплуатационные характеристики и ухудшающих его внешний вид;

наличие четкой маркировки;

наличие равномерного освещения поля зрения;

- наличие надежной фиксации съемных элементов зажимными устройствами.

5.1.2 Приборы считаются поверенными в части внешнего осмотра, если выполнены все пункты 5.1.1.

# 5.2. Опробование.

5.2.1. При опробовании проверить, чтобы взаимодействие подвижных частей прибора проходило плавно, без скачков и заеданий.

5.2.2 Приборы считаются поверенными в части опробования, если они удовлетворяет вышеперечисленным требованиям.

#### 5.3. Идентификация программного обеспечения

Провести идентификацию программного обеспечения (ПО) по следующей метолике:

- произвести запуск ПО;

- проверить наименование программного обеспечения и определить его версию после загрузки ПО:

Приборы считаются поверенными, если их ПО "IF-MeasureSuite ", а версия V5.X

#### 5.4. Определение абсолютной погрешности линейных измерений по осям Х.У

5.4.1 Объект-микрометр установить параллельно сначала продольному, затем поперечному перемещению стола, таким образом, чтобы нулевой штрих меры находился в одном из крайних положений. Сфокусировать прибор на изображение центрального

штриха объект-микрометра, снять отсчет. Произвести сканирование объект-микрометра в поле обзора объектива. Провести не менее 10 измерений.

Погрешность измерения прибора по Х и Ү осям определить как разность

$$
U_{np} = |L_{u3u} - L_{am}|
$$

где L<sub>изм</sub> - длина отрезка меры, измеренная прибором, мм,

 $L_{\text{ar}}$  - длина отрезка меры по аттестату, мм

U<sub>IID</sub> - основная погрешность прибора, мм

5.4.2 Приборы считаются поверенными в части определения абсолютной погрешности линейных измерений по осям Х, Y, если найденное значение не превышает приведенное в таблице 2.

### 5.5. Определение абсолютной погрешности линейных измерений по оси Z

5.5.1 Для определения допускаемой абсолютной погрешности линейных измерений по оси Z используют набор из 2-х мер длины концевых. Меры выбираются таким образом, чтобы разница длин мер составляла не менее 1 мм.

Меры закрепить на столе параллельно оси Z. Одновременно навестись объективом на обе концевые меры в поле зрения объектива. Произвести измерение по оси Z. Погрешность измерения прибора по оси Z определяется как разность отчетов длин мер.

5.5.2. Приборы считаются поверенными в части определения допускаемой абсолютной погрешности линейных измерений по оси Z, если найденное значение не превышает приведенное в таблице 2.

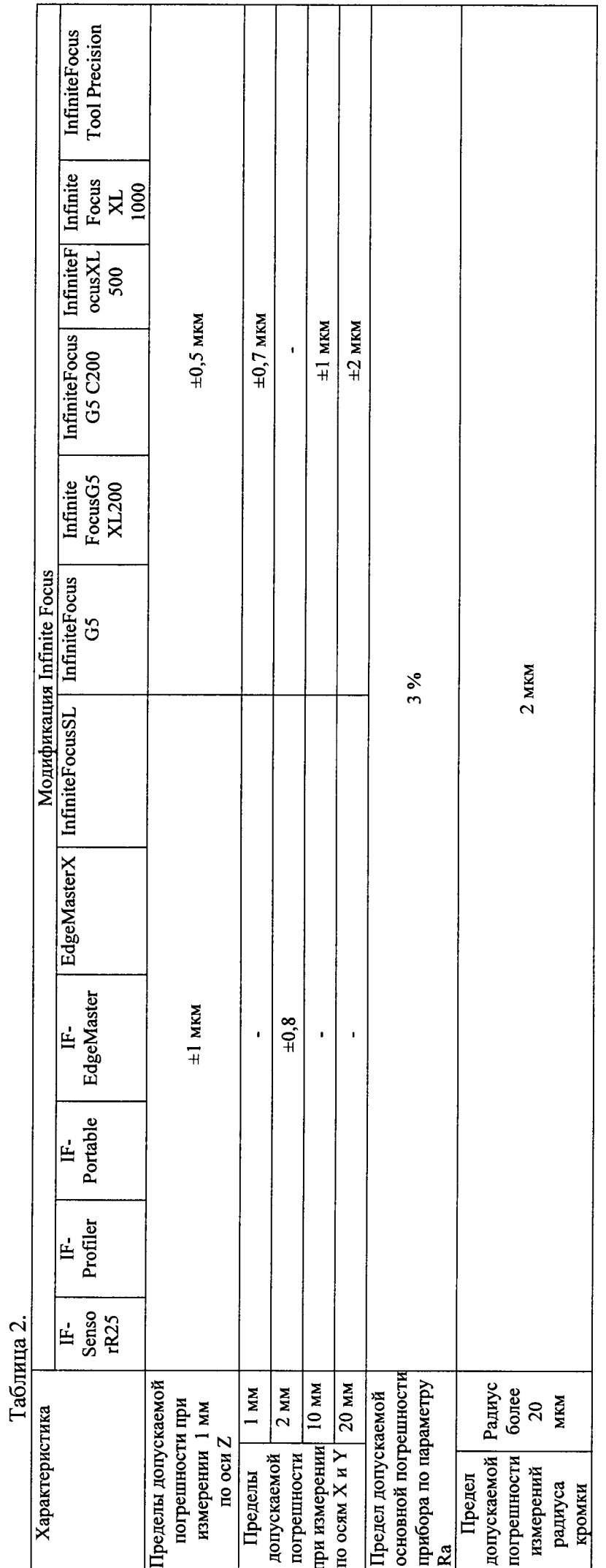

### 5.6. Определение основной погрешности прибора по параметру Ra

Определение основной относительной погрешности приборов производить при помощи эталонной меры шероховатости 2-го разряда по ГОСТ 8.296-2015.

Установить меру и провести измерения параметра Ra на 10 участках, равномерно расположенных в пределах рабочего поля меры.

Среднее значение параметра Ra определить по формуле:

$$
\overline{R}a_{np} = \frac{\sum_{i=1} R a_{np}^i}{n}
$$

Основную относительную погрешность прибора в процентах определить по формуле

$$
\Delta_c = \frac{\overline{R}a_{np} - Ra_{o6p}}{Ra_{o6p}} \cdot 100\%
$$

где  $Ra_{\text{op}}$  - действительное значение параметра  $R_a$  меры, отраженное в сертификате калибровки меры.

Приборы считаются поверенными, если основная относительная погрешность прибора не превышает 3% (указано в таблице 2).

#### 5.7. Определение погрешности измерения радиуса

Определение основной относительной погрешности приборов производить при помощи проволочки из набора с номинальным размером от 0,101...0,183 мм по ГОСТ 2475-88.

Установить проволочку на измерительный столик и провести измерение радиуса в пределах поля обзора.

Погрешность измерения радиуса определить как разность

$$
U_{np} = \big| L_{u \text{au}} - L_{am}
$$

где R<sub>изм</sub> - радиус проволочки, измеренный прибором, мм,

R<sub>ar</sub> - номинальный радиус проволочки по аттестату, мм

U<sub>np</sub> - погрешность измерения радиуса, мм

Приборы считаются поверенными в части определения погрешности измерений радиуса, если полученное значение погрешности измерений радиуса не превышает указанное в таблице 2.

#### 6. ОФОРМЛЕНИЕ РЕЗУЛЬТАТОВ ПОВЕРКИ

При положительных результатах поверки выдается свидетельство, с указанием даты и имени поверителя, действующее свидетельство подтверждается клеймом.

При отрицательных результатах поверки клеймо погашается, выдается извещение о непригодности системы с указанием причин.

Знак поверки в виде оттиска клейма поверителя и/или голографической наклейки наносится на свидетельство о поверке.

Периодичность поверки устанавливается один раз в два года. Поверка также необходима после проведения каждого ремонта.

Нач. отдела Испытательного центра ФГУП «ВНИИМС»

 $\frac{1}{2}$ 

В.Г. Лысенко